Pham 5468

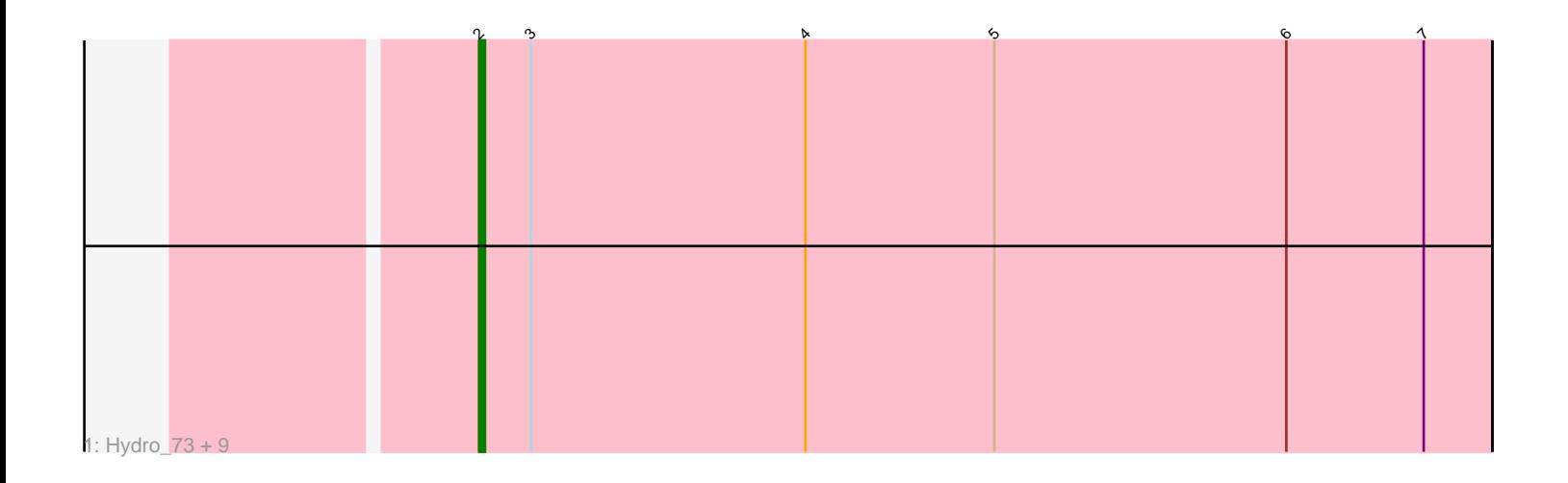

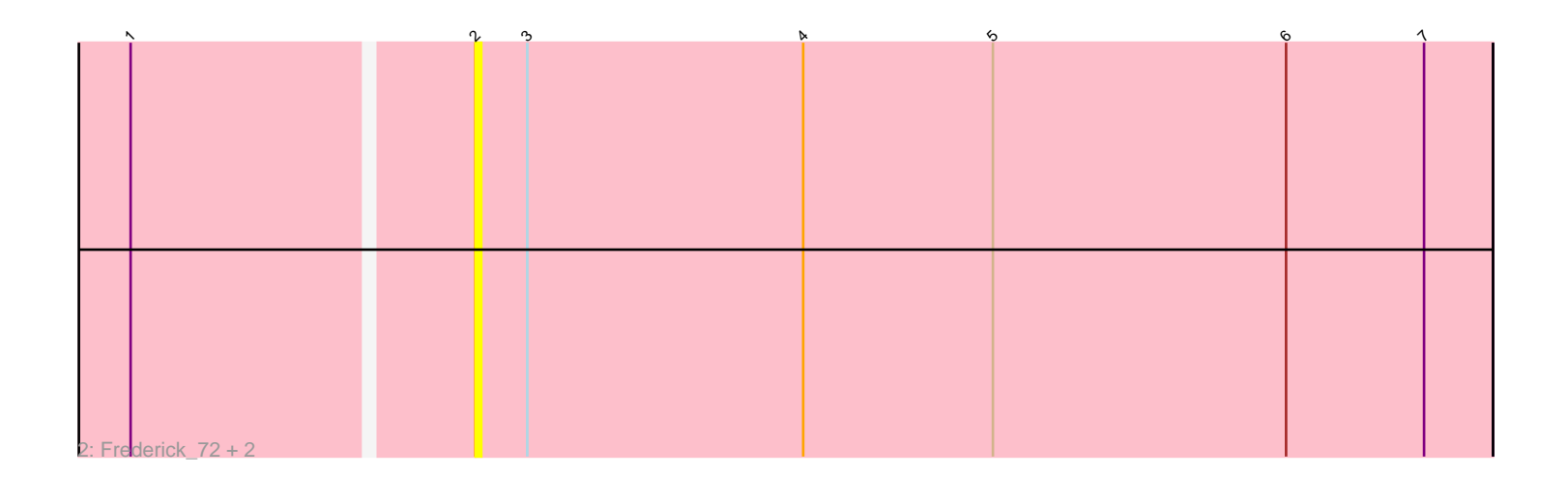

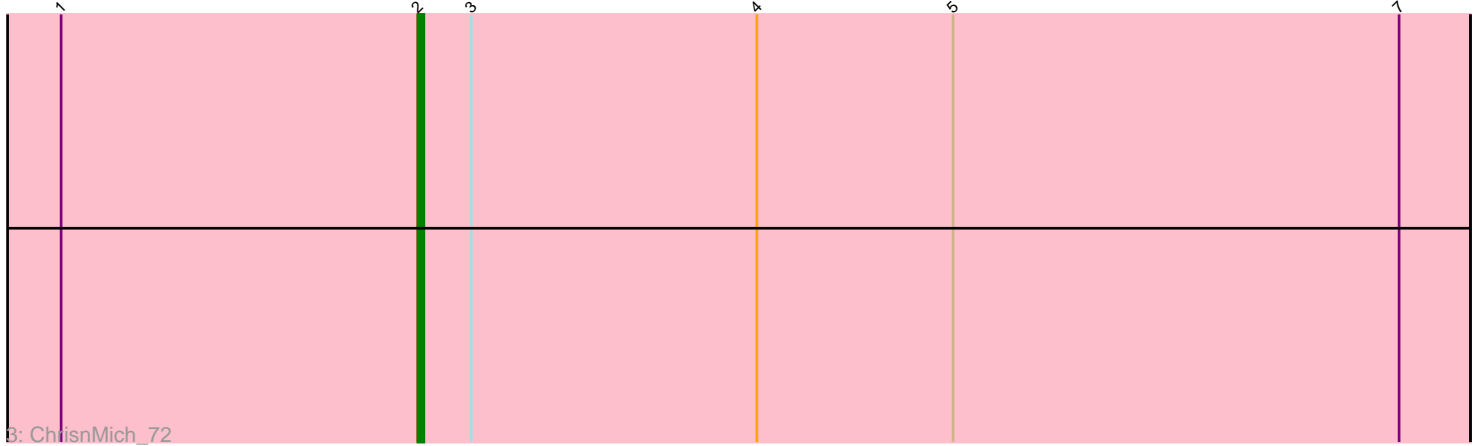

Note: Tracks are now grouped by subcluster and scaled. Switching in subcluster is indicated by changes in track color. Track scale is now set by default to display the region 30 bp upstream of start 1 to 30 bp downstream of the last possible start. If this default region is judged to be packed too tightly with annotated starts, the track will be further scaled to only show that region of the ORF with annotated starts. This action will be indicated by adding "Zoomed" to the title. For starts, yellow indicates the location of called starts comprised solely of Glimmer/GeneMark auto-annotations, green indicates the location of called starts with at least 1 manual gene annotation.

# Pham 5468 Report

This analysis was run 04/28/24 on database version 559.

Pham number 5468 has 14 members, 5 are drafts.

Phages represented in each track:

• Track 1 : Hydro\_73, Prince\_71, Apex\_73, Heath\_72, Hangman\_73, Zemanar\_72, Mudslide\_72, VioletZ\_74, BobbyK\_71, Austelle\_72 • Track 2 : Frederick\_72, Poster\_70, Nanao\_71 • Track 3 : ChrisnMich\_72

## **Summary of Final Annotations (See graph section above for start numbers):**

The start number called the most often in the published annotations is 2, it was called in 9 of the 9 non-draft genes in the pham.

Genes that call this "Most Annotated" start:

• Apex\_73, Austelle\_72, BobbyK\_71, ChrisnMich\_72, Frederick\_72, Hangman\_73, Heath\_72, Hydro\_73, Mudslide\_72, Nanao\_71, Poster\_70, Prince\_71, VioletZ\_74, Zemanar\_72,

Genes that have the "Most Annotated" start but do not call it:

•

Genes that do not have the "Most Annotated" start:

•

### **Summary by start number:**

Start 2:

• Found in 14 of 14 ( 100.0% ) of genes in pham

• Manual Annotations of this start: 9 of 9

• Called 100.0% of time when present

• Phage (with cluster) where this start called: Apex\_73 (B4), Austelle\_72 (B4), BobbyK\_71 (B4), ChrisnMich\_72 (B4), Frederick\_72 (B4), Hangman\_73 (B4), Heath\_72 (B4), Hydro\_73 (B4), Mudslide\_72 (B4), Nanao\_71 (B4), Poster\_70 (B4), Prince\_71 (B4), VioletZ\_74 (B4), Zemanar\_72 (B4),

### **Summary by clusters:**

There is one cluster represented in this pham: B4

Info for manual annotations of cluster B4: •Start number 2 was manually annotated 9 times for cluster B4.

#### **Gene Information:**

Gene: Apex\_73 Start: 61878, Stop: 61702, Start Num: 2 Candidate Starts for Apex\_73: (Start: 2 @61878 has 9 MA's), (3, 61869), (4, 61821), (5, 61788), (6, 61737), (7, 61713), Gene: Austelle\_72 Start: 62395, Stop: 62219, Start Num: 2 Candidate Starts for Austelle\_72: (Start: 2 @62395 has 9 MA's), (3, 62386), (4, 62338), (5, 62305), (6, 62254), (7, 62230), Gene: BobbyK\_71 Start: 61649, Stop: 61473, Start Num: 2 Candidate Starts for BobbyK\_71: (Start: 2 @61649 has 9 MA's), (3, 61640), (4, 61592), (5, 61559), (6, 61508), (7, 61484), Gene: ChrisnMich\_72 Start: 60754, Stop: 60578, Start Num: 2 Candidate Starts for ChrisnMich\_72: (1, 60814), (Start: 2 @60754 has 9 MA's), (3, 60745), (4, 60697), (5, 60664), (7, 60589), Gene: Frederick\_72 Start: 61894, Stop: 61718, Start Num: 2 Candidate Starts for Frederick\_72: (1, 61951), (Start: 2 @61894 has 9 MA's), (3, 61885), (4, 61837), (5, 61804), (6, 61753), (7, 61729), Gene: Hangman\_73 Start: 62093, Stop: 61917, Start Num: 2 Candidate Starts for Hangman\_73: (Start: 2 @62093 has 9 MA's), (3, 62084), (4, 62036), (5, 62003), (6, 61952), (7, 61928), Gene: Heath\_72 Start: 61720, Stop: 61544, Start Num: 2 Candidate Starts for Heath\_72: (Start: 2 @61720 has 9 MA's), (3, 61711), (4, 61663), (5, 61630), (6, 61579), (7, 61555), Gene: Hydro\_73 Start: 62031, Stop: 61855, Start Num: 2 Candidate Starts for Hydro\_73: (Start: 2 @62031 has 9 MA's), (3, 62022), (4, 61974), (5, 61941), (6, 61890), (7, 61866), Gene: Mudslide\_72 Start: 61980, Stop: 61804, Start Num: 2 Candidate Starts for Mudslide\_72: (Start: 2 @61980 has 9 MA's), (3, 61971), (4, 61923), (5, 61890), (6, 61839), (7, 61815), Gene: Nanao\_71 Start: 60775, Stop: 60599, Start Num: 2 Candidate Starts for Nanao\_71: (1, 60832), (Start: 2 @60775 has 9 MA's), (3, 60766), (4, 60718), (5, 60685), (6, 60634), (7, 60610), Gene: Poster\_70 Start: 60776, Stop: 60600, Start Num: 2 Candidate Starts for Poster\_70: (1, 60833), (Start: 2 @60776 has 9 MA's), (3, 60767), (4, 60719), (5, 60686), (6, 60635), (7, 60611), Gene: Prince\_71 Start: 61878, Stop: 61702, Start Num: 2 Candidate Starts for Prince\_71: (Start: 2 @61878 has 9 MA's), (3, 61869), (4, 61821), (5, 61788), (6, 61737), (7, 61713),

Gene: VioletZ\_74 Start: 61872, Stop: 61696, Start Num: 2 Candidate Starts for VioletZ\_74: (Start: 2 @61872 has 9 MA's), (3, 61863), (4, 61815), (5, 61782), (6, 61731), (7, 61707),

Gene: Zemanar\_72 Start: 61822, Stop: 61646, Start Num: 2 Candidate Starts for Zemanar\_72: (Start: 2 @61822 has 9 MA's), (3, 61813), (4, 61765), (5, 61732), (6, 61681), (7, 61657),